## The QuoteServices App Case Study: Eureka Microservice Structure & Functionality

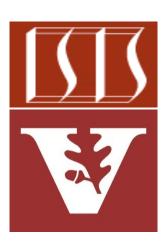

<u>d.schmidt@vanderbilt.edu</u> www.dre.vanderbilt.edu/~schmidt

**Douglas C. Schmidt** 

**Professor of Computer Science** 

Institute for Software Integrated Systems

Vanderbilt University Nashville, Tennessee, USA

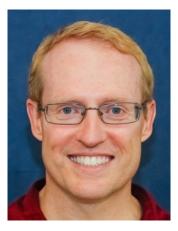

#### Learning Objectives in this Part of the Lesson

• Understand the structure & functionality of the Eureka discovery service

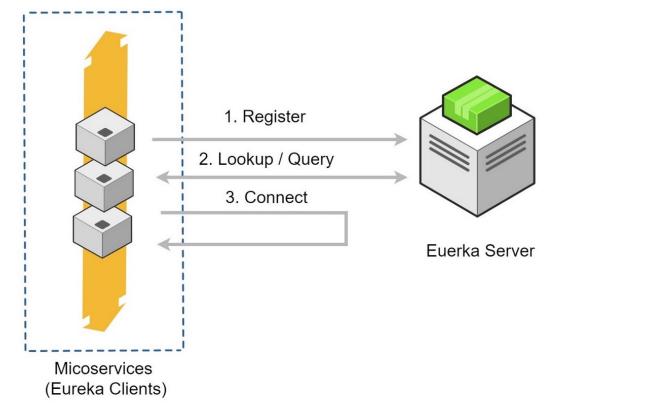

See <a href="https://www.baeldung.com/spring-cloud-netflix-eureka">www.baeldung.com/spring-cloud-netflix-eureka</a>

#### Learning Objectives in this Part of the Lesson

 Understand the structure & functionality of the Eureka discovery service & its microservice implementation in the QuoteServices app

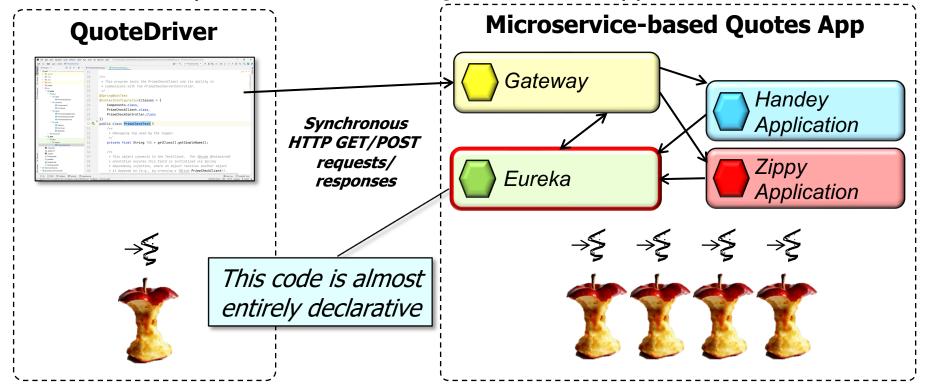

See github.com/douglascraigschmidt/LiveLessons/tree/master/WebMVC/ex4/gateway

• Eureka is a discovery service

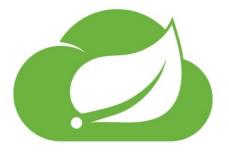

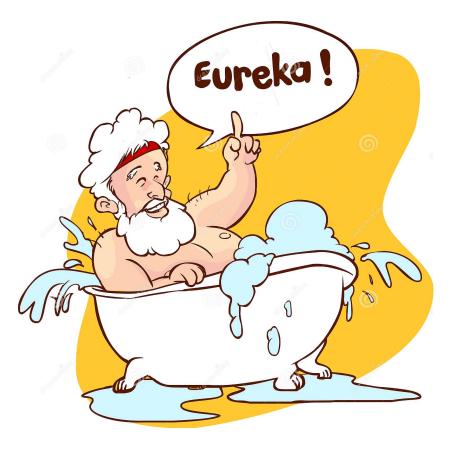

See en.wikipedia.org/wiki/Eureka\_(word)

- Eureka is a discovery service
  - It enables an API gateway to find & communicate with back -end microservices

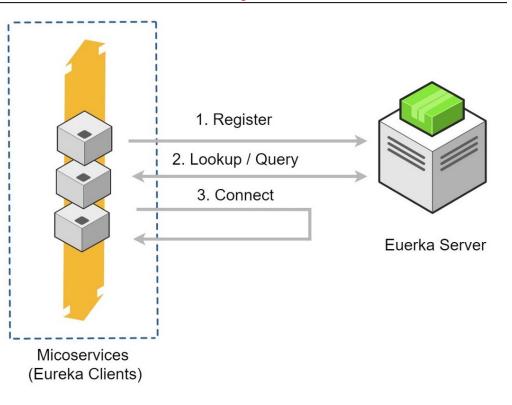

#### See <a href="https://www.baeldung.com/spring-cloud-netflix-eureka">www.baeldung.com/spring-cloud-netflix-eureka</a>

- Eureka is a discovery service
  - It enables an API gateway to find & communicate with back -end microservices
    - Without hard-coding ports & hostnames

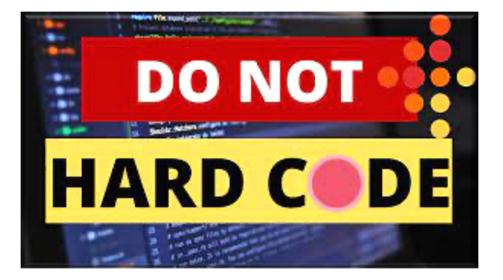

#### See <a href="https://www.dev-garden.org/2011/08/20/six-things-you-should-never-hardcode">www.dev-garden.org/2011/08/20/six-things-you-should-never-hardcode</a>

• A Eureka microservice must start prior to microservices that use it

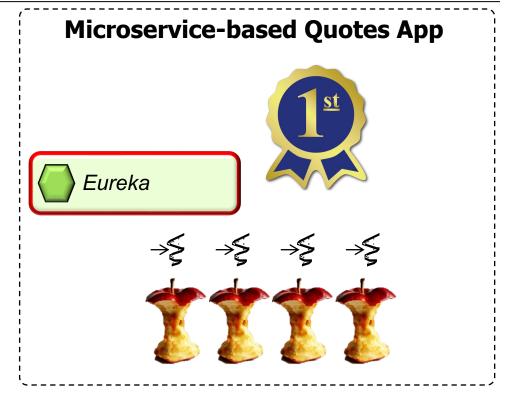

- A Eureka microservice must start prior to microservices that use it
  - It can be used to implement a "server-side" discovery pattern

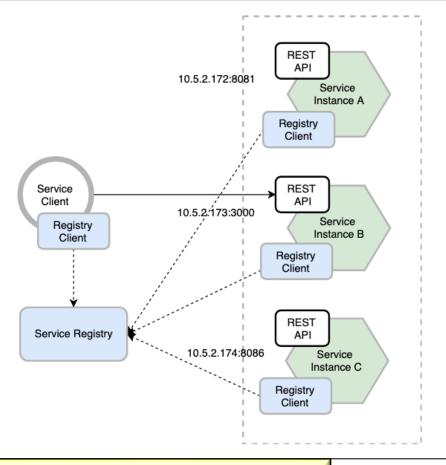

#### See microservices.io/patterns/server-side-discovery.html

- A Eureka microservice must start prior to microservices that use it
  - It can be used to implement a "server-side" discovery pattern
    - i.e., clients need not be aware how back-end microservices are deployed in server environments

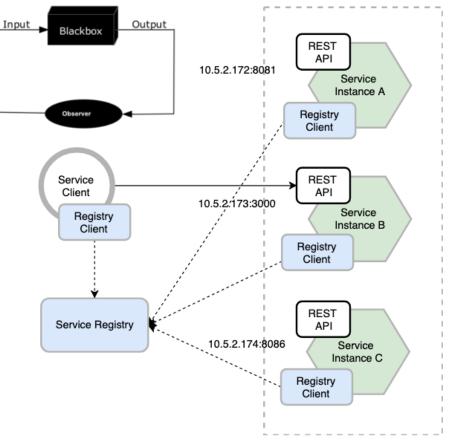

#### See microservices.io/patterns/server-side-discovery.html

 Back-end microservices interact with the Eureka service registry when they start up

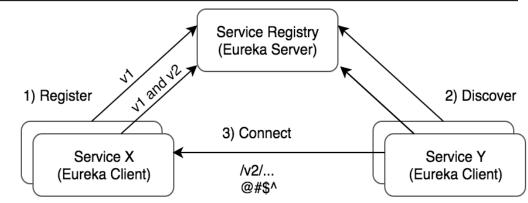

#### See microservices.io/patterns/service-registry.html

- Back-end microservices interact with the Eureka service registry when they start up
  - e.g., the Gateway, Handey, & Zippy microservices all interact with the Eureka microservice when launched

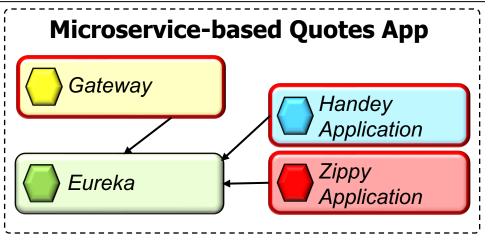

See github.com/douglascraigschmidt/LiveLessons/tree/master/WebFlux/ex3

• The QuotesServices Eureka microservice is configured declaratively

| Imperative                             | Declarative                            |
|----------------------------------------|----------------------------------------|
| Explicit Instructions                  | Describe the Outcome                   |
| The system is stupid,<br>you are smart | The system is smart,<br>you don't care |

See www.educative.io/blog/declarative-vs-imperative-programming

- The QuotesServices Eureka microservice is configured declaratively, e.g.,
  - Via Spring annotations

@SpringBootApplication
@EnableEurekaServer
public class EurekaApplication

*This annotation makes a Spring Boot app act as a Eureka Server* 

See WebFlux/ex3/eureka/src/main/java/edu/vandy/quoteservices/eureka/EurekaApplication.java

- The QuotesServices Eureka microservice is configured declaratively, e.g.,
  - Via Spring annotations
  - Via YAML property files

*This YAML data file configures a Eureka server microservice that listens on port 8791*  server: port: 8761 spring: application: name: eureka

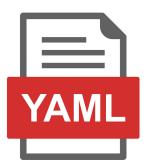

#### eureka:

instance:

hostname: localhost
prefer-ip-address: true

client:

register-with-eureka: false
fetch-registry: false
serviceUrl:

defaultZone: ...

See WebFlux/ex3/eureka/src/main/resources/application.yml

- The QuotesServices Eureka microservice is configured declaratively, e.g.,
  - Via Spring annotations
  - Via YAML property files

Configure this version of Eureka to run on the localhost & use IP addresses instead of host names

```
server:
  port: 8761
spring:
  application:
    name: eureka
eureka:
  instance:
    hostname: localhost
    prefer-ip-address: true
  client:
    register-with-eureka: false
    fetch-registry: false
    serviceUrl:
      defaultZone: ...
```

- The QuotesServices Eureka microservice is configured declaratively, e.g.,
  - Via Spring annotations
  - Via YAML property files

Don't register this version of Eureka with any other versions

```
server:
  port: 8761
spring:
  application:
    name: eureka
eureka:
  instance:
    hostname: localhost
    prefer-ip-address: true
  client:
    register-with-eureka: false
    fetch-registry: false
    serviceUrl:
      defaultZone: ...
```

 Zippy & Handey microservices also use YAML property files to register themselves with Eureka

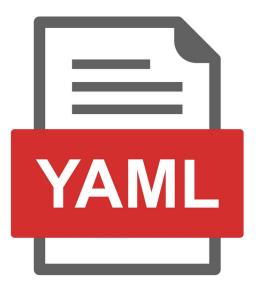

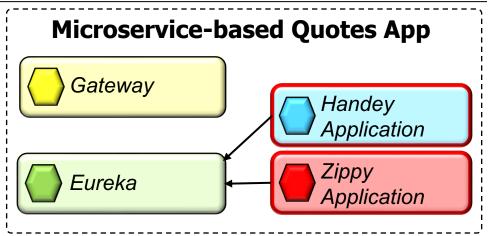

• Zippy & Handey microservices also use YAML property files to register themselves with Eureka, e.g.,

> This YAML file registers the Zippy microservice with Eureka

# Zippy microservice profile.
server:
port: 0

# Eureka client properties
eureka:

client:

enabled: true

spring:
 application:
 name: zippy

See WebFlux/ex3/zippymicroservice/src/main/resources/application.yml

 The QuoteService API gateway uses Eureka to locate other microservices it encapsulates by name

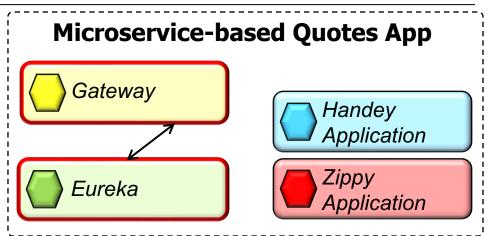

 The QuoteService API gateway uses Eureka to locate other microservices it encapsulates by name

> This YAML file connects the API Gateway with a discovery service so it automatically creates routes

spring: application: name: gateway cloud: gateway: discovery: locator: enabled: true eureka: client: enabled: true register-with-eureka: false fetch-registry: false serviceUrl: ...

See <u>WebFlux/ex3/gateway/src/main/resources/application.yml</u>

 The QuoteService API gateway uses Eureka to locate other microservices it encapsulates by name

The API Gateway acts as a consumer

of the Eureka registry & can discover

other registered microservices but

doesn't participate in the registry itself

spring: application: name: gateway cloud: gateway: discovery: locator: enabled: true eureka: client: enabled: true register-with-eureka: false fetch-registry: false serviceUrl: ...

See <u>WebFlux/ex3/gateway/src/main/resources/application.yml</u>

- The QuoteService API gateway uses Eureka to locate other microservices it encapsulates by name
  - It then transparently forwards HTTP requests to the designated microservice

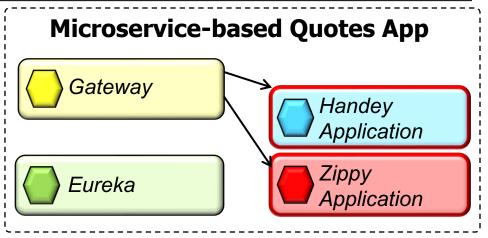

# End of the QuoteServices **App Case Study: Eureka MicroService Structure** & Functionality